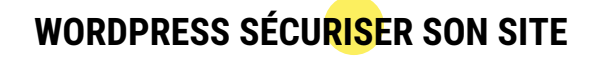

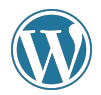

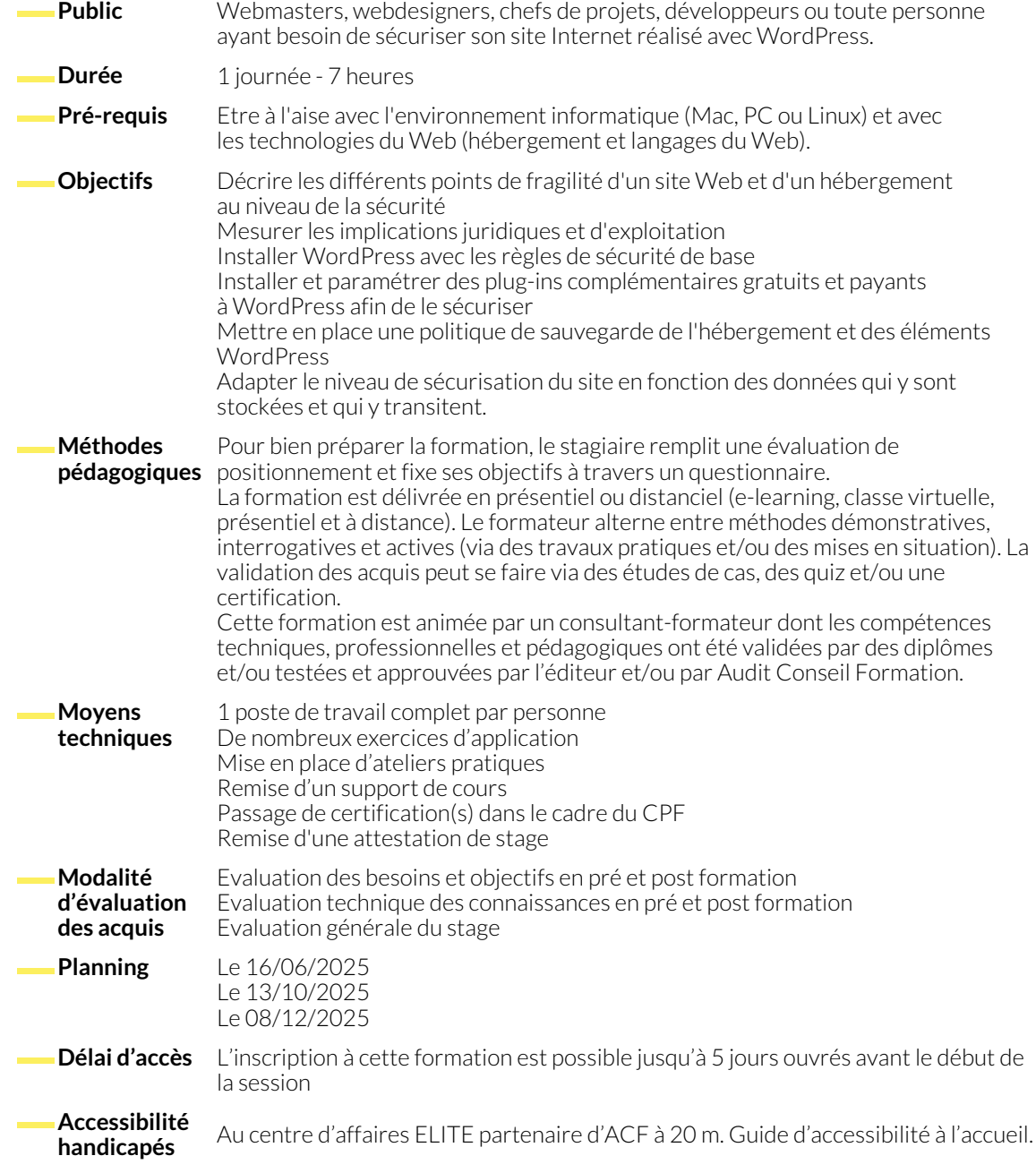

### **CONTEXTE DE LA CYBERSÉCURITÉ**

- Qu'est-ce que la cybersécurité d'un site Web ?
- De la gêne occasionnée à la perte de données
- De la perte de données au vol de données
- Niveaux de maturité de la cybersécurité
- Hébergement sécurisé
- **CHECK-UP SÉCURITÉ**
- Attaques les plus courantes
- Etre pris pour cible intentionnellement
- Automation, bots et dénis de service
- RGPD et législation des données privées

- Ecosystème d'un site WordPress
- Vérification des versions logiciels pour l'hébergement
- Vérification des versions du WordPress et de ses éléments
- Complexité des mises à jour
- Audit de sécurité avec Sucuri

## **CÔTÉ HÉBERGEUR**

- Risques des installations automatisées
- Fichiers .htaccess ou web.config
- Nom de domaine et certificat SSL
- Version PHP et MySQL
- Protocoles FTP
- Emails et certificats d'e-réputation

## **POINTS FAIBLES DE WORDPRESS**

#### ● Au moment de l'installation

- Types de mise à jour
- 5 points faibles WordPress
- Qu'est-ce qu'être blacklisté ?
- Créer des mots de passe forts
- Vérification des logs

www.audit-conseil-formation.com

- Hébergeurs "coffre-fort"
- Hébergeurs spécialisés WordPress
- Fragilisation par le template
- Les plug-ins les plus attaqués

● Sauvegardes manuelles et automatisées ● Sauvegardes locales et distantes

● Plug-ins et services de backup WordPress

● Avantages de la version payante de Wordfence

# **POLITIQUE DE SAUVEGARDE**

- Savoir revenir en arrière
- Les fichiers critiques
- Sauvegarde au niveau de l'hébergement
- Sauvegarde des fichiers du WordPress
- Sauvegarde du contenu du WordPress
- **SÉCURISATION RAPIDE**
	- Cacher votre WordPress
	- Sécurisation des commentaires avec Akismet
	- Plug-in Wordfence : version gratuite et payante
	- Ce que protège vraiment Wordfence

● Suivi de la sécurité

● Installation et paramétrage

● Restauration ● Les bonnes pratiques

#### **SÉCURISATION MAXIMALE**

- Présentation d'iThemes Security
- Installation et paramétrage
- Paramétrages initiaux de sécurisation
- Les 3 niveaux de priorité
- Mode avancé
- Changement des répertoires initiaux
- Pages 404
- Horaires d'ouverture de l'admin
- Bannissement
- Attaques de type "brute force"
- Détection des malwares
- Détection de modification de fichiers
- Sécurisation ultime de WordPress (Tweaks)
- Management des emails de notification
- Installer un plug-in antivirus
- Augmenter le niveau d'authentification

### **SOLUTIONS EN CAS D'URGENCE**

- Test séquentiel des plug-ins installés
- Plug-in de maintenance
- Mettre le site en quarantaine
- Installer une version WordPress en sous-répertoire
- Exportation et réimportation du contenu .xml

- **OUTILS DE SUIVI**
	- Webmaster tools Google Search Console
	- Site en quarantaine
- Dialoguer avec Google après vaccination
- Erreurs d'exploitation

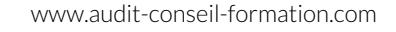

## **SÉCURISATION SPÉCIFIQUE AU E-COMMERCE**

- Données critiques dans le e-commerce
- Fragilité des sites avec abonnements
- Que faire contre le scraping ?
- Eléments de réassurance client

## **CRÉER SON ESPACE LABORATOIRE**

- Qu'est-ce qu'un site "draft" ?
- Installer un site de test en local
- Migrer un site manuellement
- Plug-in de migrations
- Script de nettoyage des URL via PHP et SQL

## **NOUS CONTACTER**

16, ALLÉE FRANÇOIS VILLON 38130 ÉCHIROLLES

## **Téléphone E-mail**

#### **Siège social Centre de formation**

87, RUE GÉNÉRAL MANGIN 38000 GRENOBLE

04 76 23 20 50 - 06 81 73 19 35 contact@audit-conseil-formation.com

#### **Suivez-nous sur les réseaux sociaux, rejoignez la communauté !**

in ACF Audit Conseil Formation **CO** @ACF\_Formation **ACF** ACFauditconseilformation

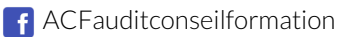